## <span id="page-0-0"></span>Background Tasks and Services

#### Tran Giang Son, tran-giang.son@usth.edu.vn

#### ICT Department, USTH

[Background Tasks and Services](#page-41-0) Tran Giang Son, tran-giang.son@usth.edu.vn 1 / 30

# Contents

- Threading
- Android Thread Model
- Background Tasks
- Services

<span id="page-2-0"></span>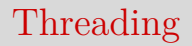

[Background Tasks and Services](#page-0-0) Tran Giang Son, tran-giang.son@usth.edu.vn 3 / 30

# Threading

- What's a thread? Why thread?
- Threads in HTML5?
- Context switches?
- Threads vs applications?

# Threading

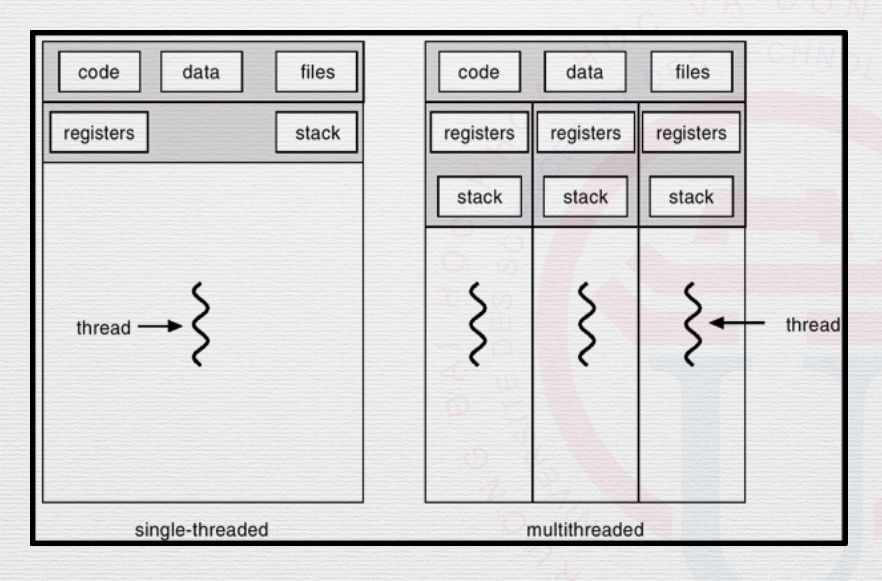

[Threading](#page-2-0) [Android Thread Model](#page-7-0) [Background Tasks](#page-19-0) and Company of the Background Tasks and Company of the Background Tasks and Company of the Background Tasks and Company of the Background Tasks and Company of the Background

# Why Threading?

- Better CPU utilization
- Separation of tasks
- Responsiveness

# Why NOT Threading?

- Complication
	- Architecture
	- Load balancing
- Synchronization
- Thread pool...

<span id="page-7-0"></span>[Background Tasks and Services](#page-0-0) Tran Giang Son, tran-giang.son@usth.edu.vn 8 / 30

- Main thread
	- Drawing widgets
	- Dispatching user inputs
	- Widget toolkit is not thread-safe
- Worker threads

- Don't do **slllooooowwwww** things on main thread
	- Calculation
		- Bitcoin mining
		- Image processing
	- Network access

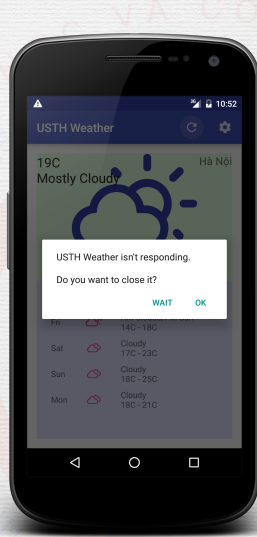

- Don't manipulate Views on worker thread
- Crash

android.view.ViewRootImpl\$CalledFromWrongThreadException: Only the original thread that created a view hierarchy can touch its views.

at android.view.ViewRootImpl.checkThread(ViewRootImpl.java:6556) at android.view.ViewRootImpl.requestLayout(ViewRootImpl.java:907) ...

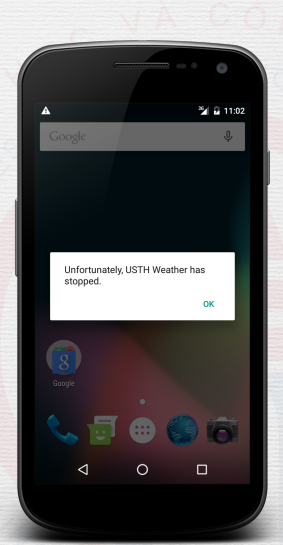

• Create a new worker thread

**public class** WeatherActivity **extends** Activity {

@Override **public** void onCreate(Bundle savedInstanceState) { Thread t = **new** Thread(**new** Runnable() { @Override **public** void run() { *// do something heavy in the new thread. // don't access UI Views here.* } }); t.start(); }

}

# Android Thread Model

• If we cannot access UI Views in worker threads, how can we show on UI that something has finished?

• Notification between worker threads and main thread

- «Handler»
	- A way to communicate with main thread
	- Handler.handleMessage() is executed on main thread
	- Worker thread: call handler.sendMessage()

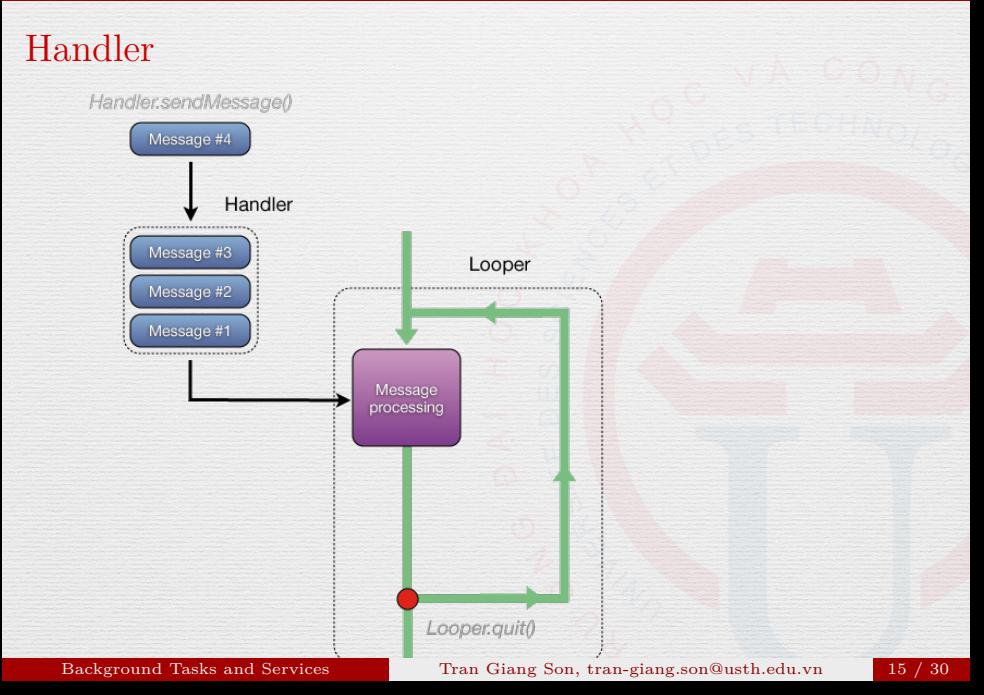

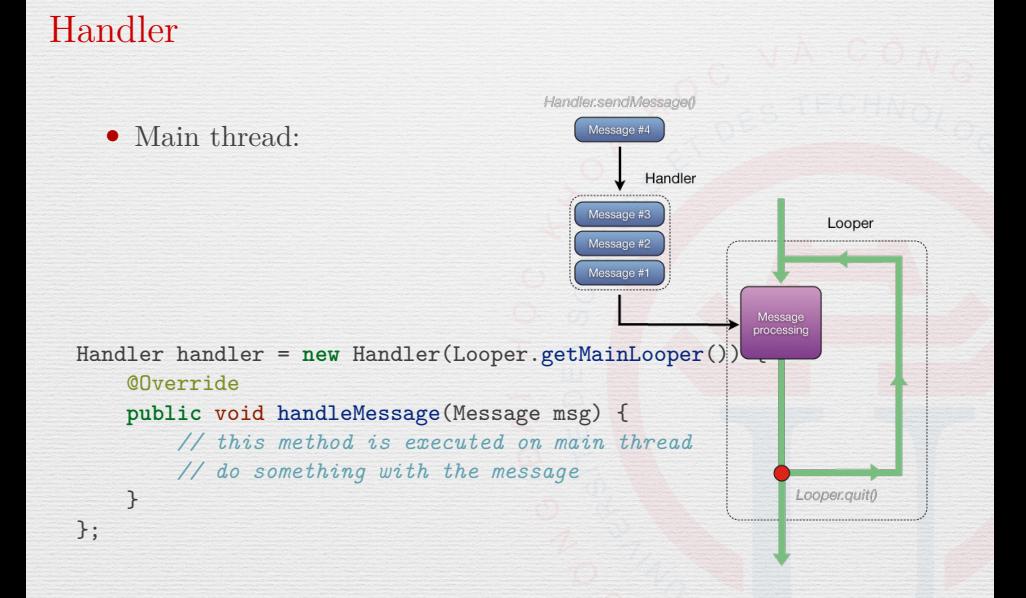

# Handler

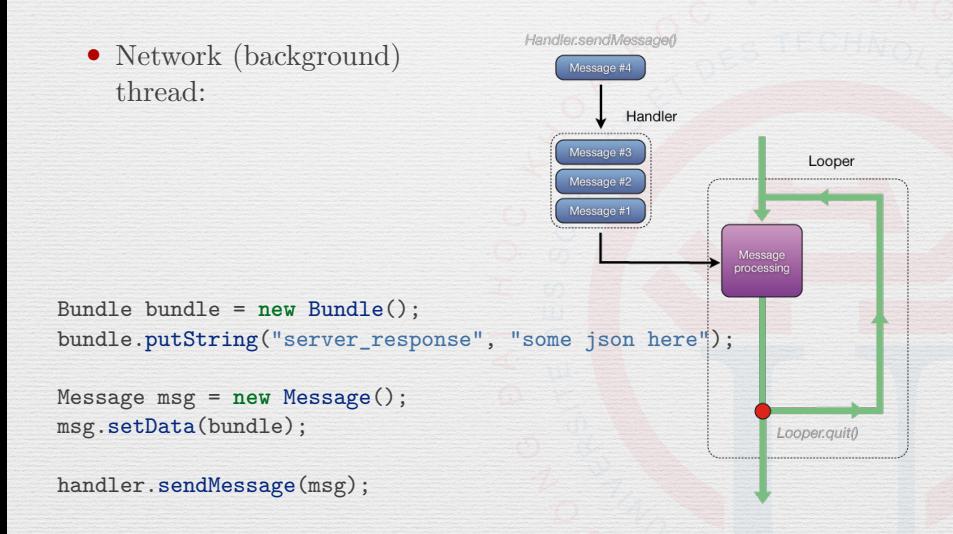

# Handler

```
final Handler handler = new Handler(Looper.getMainLooper()) {
    @Override
    public void handleMessage(Message msg) {
        // This method is executed in main thread
        String content = msg.getData().getString("server response");
        Toast.makeText(getActivity(), content, Toast.LENGTH_SHORT).show();
    }
};
Thread t = new Thread(new Runnable() {
        @Override
        public void run() {
            // this method is run in a worker thread
            try {
                // wait for 5 seconds to simulate a long network access
                Thread.sleep(5000);
            }
            catch (InterruptedException e) {
                e.printStackTrace();
            }
            // Assume that we got our data from server
            Bundle bundle = new Bundle();
            Bundle.putString("server response", "some sample json here");
            // notify main thread
            Message msg = new Message();
            msg.setData(bundle);
            handler.sendMessage(msg);
        }
    });
```
t.start();

# Practical Work 13

- Add a "Refresh" button on your activity (or fragment)
	- Best place would be an action on App Bar
- Use thread and handler, simulate a network request and show on a toast

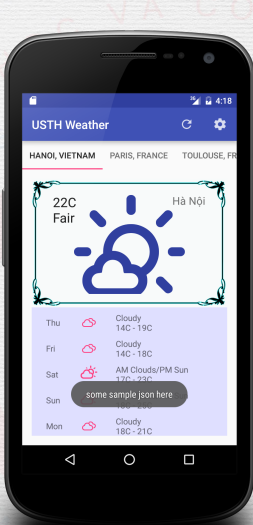

# <span id="page-19-0"></span>[Background Tasks](#page-19-0)

[Background Tasks and Services](#page-0-0) Tran Giang Son, tran-giang.son@usth.edu.vn 20 / 30

# Background Tasks

- «AsyncTask»
	- An encapsulation of Handler and Thread
	- Also allow the worker thread to report its work progress to the UI

## AsyncTask: param

- 3 Generic **Types**:
	- **AsyncTask<Param, Progress, Result>**
	- Params: param type to pass to the worker thread
	- Progress: type to report progress back
	- Result: result type to be delivered

# AsyncTask: param

- 3 Generic Types:
	- AsyncTask<Param, Progress, Result>
	- Params: param type to pass to the worker thread
	- Progress: type to report progress back
	- Result: result type to be delivered

# AsyncTask: overriding methods

- [optional] onPreExecute(): for preparation
- [required] doInBackground(): do the real work
- [optional] onProgressUpdate(): for updating progress to UI
- [optional] onPostExecute(): for delivering result

# AsyncTask: methods Background Main/UI thread thread onPreExecute() onProgressUpdate(Progress...) publishProgress(Progress...) < doInBackground(Params...) onPostExecute(Result)  $\leftrightarrow$

[Background Tasks and Services](#page-0-0) Tran Giang Son, tran-giang.son@usth.edu.vn 25 / 30

# AsyncTask: example

- Write a background task to
	- Download a PNG file from the Internet
	- Periodically report the download progress
	- Decode its content to bitmap data
	- Show it on an ImageView

# AsyncTask: example params

#### AsyncTask<String, Integer, Bitmap>

[Background Tasks and Services](#page-0-0) Tran Giang Son, tran-giang.son@usth.edu.vn 27 / 30

#### AsyncTask: example params

#### AsyncTask<String, Integer, Bitmap>

• 1st param: String

[Background Tasks and Services](#page-0-0) Tran Giang Son, tran-giang.son@usth.edu.vn 27 / 30

#### AsyncTask: example params

#### AsyncTask<String, Integer, Bitmap>

• 1st param: String , for the **URL**

[Background Tasks and Services](#page-0-0) Tran Giang Son, tran-giang.son@usth.edu.vn 27 / 30

# AsyncTask: example params

- 1st param: String , for the **URL**
- 2nd param: Integer

#### AsyncTask: example params

- 1st param: String , for the **URL**
- 2nd param: Integer , for updating the **Percentage** during the progress

## AsyncTask: example params

- 1st param: String , for the **URL**
- 2nd param: Integer , for updating the **Percentage** during the progress
- 3rd param: Bitmap

## AsyncTask: example params

- 1st param: String , for the **URL**
- 2nd param: Integer , for updating the **Percentage** during the progress
- 3rd param: Bitmap , for the **Decoded Bitmap** for the image

## AsyncTask: example params

- 1st param: String , for the **URL**
- 2nd param: Integer , for updating the **Percentage** during the progress
- 3rd param: Bitmap , for the **Decoded Bitmap** for the image

# AsyncTask: example methods

Download a PNG file Report download progress Decode to bitmap data Show it on an ImageView

→

# AsyncTask: example methods

Download a PNG file Report download progress Decode to bitmap data Show it on an ImageView

 $\rightarrow$ 

#### AsyncTask: example methods

Download a PNG file Report download progress Decode to bitmap data Show it on an ImageView

doInBackground()

[Background Tasks and Services](#page-0-0) Tran Giang Son, tran-giang.son@usth.edu.vn 28 / 30

 $\rightarrow$ 

#### AsyncTask: example methods

Download a PNG file Report download progress Decode to bitmap data Show it on an ImageView

doInBackground() onProgressUpdate()

→

## AsyncTask: example methods

Download a PNG file Report download progress Decode to bitmap data Show it on an ImageView

doInBackground() onProgressUpdate() doInBackground()

 $\rightarrow$ 

#### AsyncTask: example methods

Download a PNG file Report download progress Decode to bitmap data Show it on an ImageView

doInBackground() onProgressUpdate() doInBackground() onPostExecute()

## AsyncTask: example code

```
public class WeatherActivity extends Activity {
    @Override
    public void onCreate(Bundle savedInstanceState) {
       AsyncTask<String, Integer, Bitmap> task = new AsyncTask<>() {
                @Override
                protected void onPreExecute() {
                    // do some preparation here, if needed
                }
                @Override
                protected Bitmap doInBackground(String... params) {
                    // This is where the worker thread's code is executed
                    // params are passed from the execute() method call
                    return null;
                }
@Override
                protected void onProgressUpdate(Integer... values) {
                    // This method is called in the main thread, so it's possible
                    // to update UI to reflect the worker thread progress here.
                    // In a network access task, this should update a progress bar
                    // to reflect how many percent of data has been retrieved
                }
                @Override
                protected void onPostExecute(Bitmap bitmap) {
                    // This method is called in the main thread. After #doInBackground returns
                    // the bitmap data, we simply set it to an ImageView using ImageView.setImageBitmap()
                    }
                };
       task.execute("http://ict.usth.edu.vn/wp-content/uploads/usth/usthlogo.png");
    }
```
}

# <span id="page-41-0"></span>Practical Work 14

- «Upgrade» your Thread/Handler combo with an AsyncTask
- Simulate a network request and show on a toast. Hint:
	- sleep() in doInBackground
	- Toast in onPostExecute()

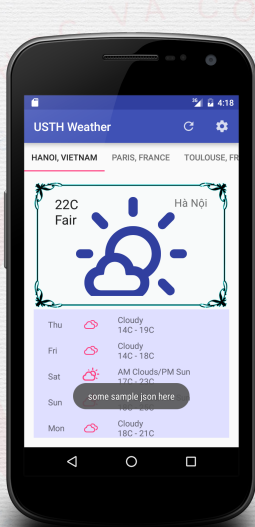